## **Huskeseddel**

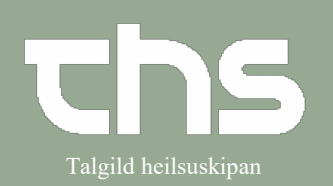

## Administration af telefonordination **Talgild heilsuskipan**

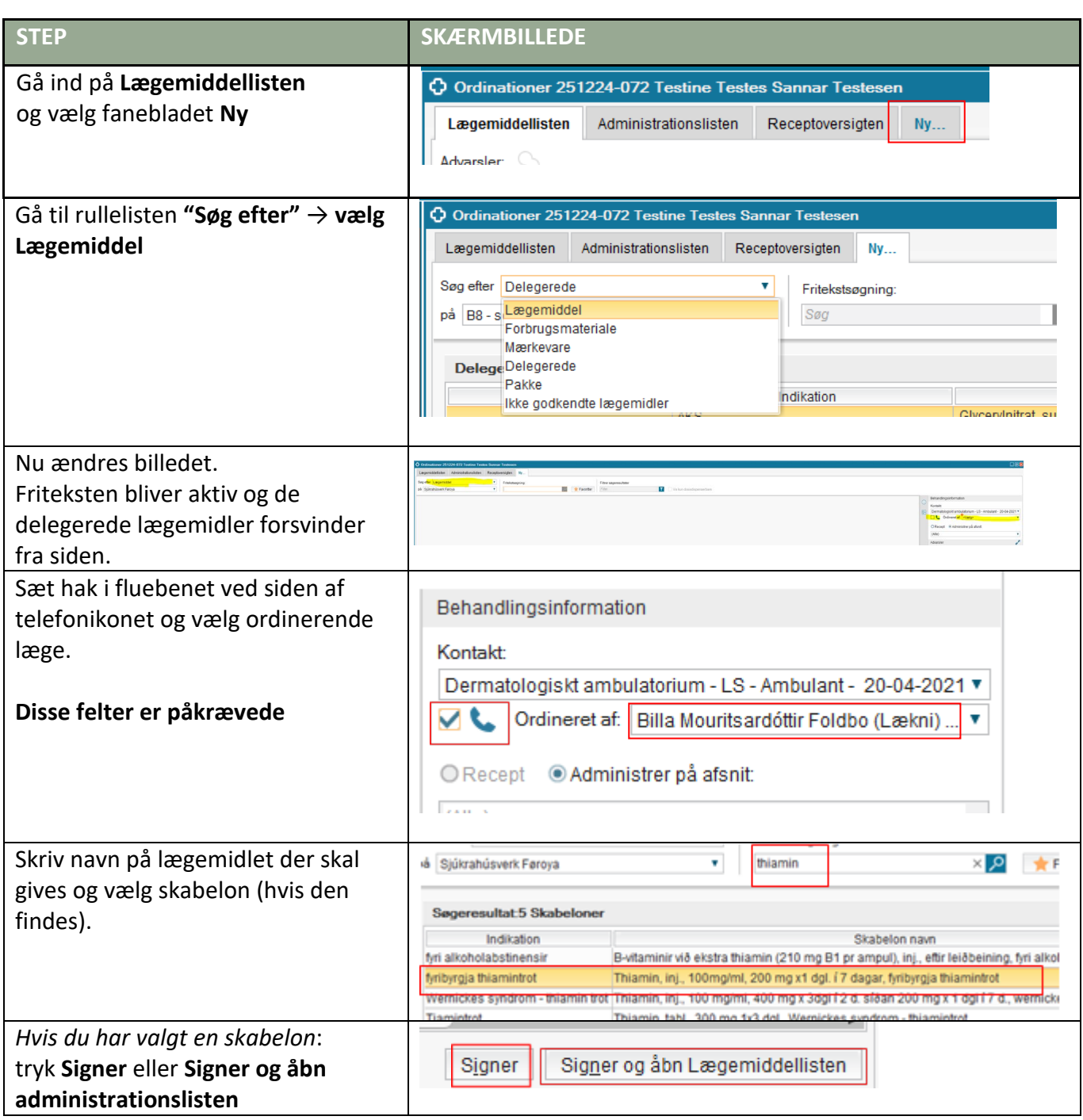

## **Huskeseddel**

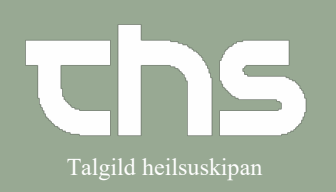

## Administration af telefonordination **Talgild heilsuskipan**

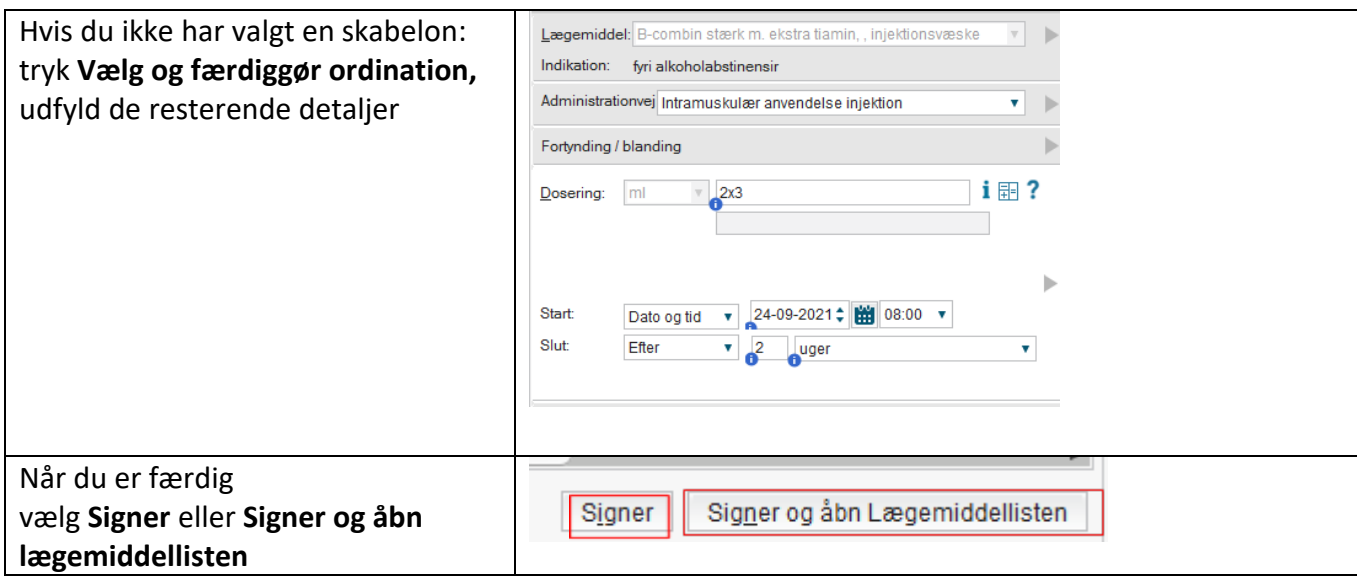